## **AutoCAD Crack Free**

# **[Download](http://evacdir.com/drawbridge/climaxes/gees/moas/haydon/rayonier.QXV0b0NBRAQXV/?straw=ZG93bmxvYWR8YnM4TTIxeGRYeDhNVFkxTkRVNU56VTBNWHg4TWpVNU1IeDhLRTBwSUZkdmNtUndjbVZ6Y3lCYldFMU1VbEJESUZZeUlGQkVSbDA)**

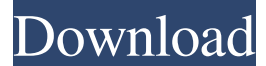

#### **AutoCAD Crack + Download**

AutoCAD is one of the world's leading business-to-business (B2B) CAD software tools used to create and edit drawings and designs and can be considered a generic term to refer to any software suite that provides a set of tools to create, modify, and manage geometrical objects. AutoCAD is also a desktop application and one of the most used CAD applications in the world, used by more than 20% of the world's enterprises and by millions of individual users across the world. AutoCAD is available in different versions and releases that give customers varying levels of functionality and feature sets. AutoCAD is a B2B product licensed by third-party users (end users) and these end users buy a license to use AutoCAD from a licensed AutoCAD reseller. The license is similar to other licensed software products available in the market. The user may sell the license to other users in the same way as resellers of other products and products offered by different vendors. Requirements AutoCAD is available for Windows (64-bit) and macOS platforms. Advantages The main advantage of using AutoCAD over most other CAD software packages is the scalability. AutoCAD allows users to produce multiple types of documents, from simple drawings to complex, high-precision 3D data models. AutoCAD allows you to work on one drawing and export it into another format. There are other important benefits and advantages of using AutoCAD including: Automatic paper-less work; Easy, intuitive, and intuitive user interface; Multi-platform support; Precision modelling; Support for many tools, including parametric dimensioning, the Offset tool, and Dynamic Input; The ability to capture and streamline a drawing process into a spreadsheet or a database; Possibility of access and use of AutoCAD and DWG files on networked computers; High productivity when used by multiple users on one computer; Scalability; Support for a wide range of common file formats and image formats; File management tools; Ability to create tables and plots; Support for advanced drawing and modelling features such as basic 3D modelling, 2D drafting, and formative dimensions. Disadvantages One of the biggest disadvantages of AutoCAD is the fact that the license of the software is purchased

### **AutoCAD [Mac/Win]**

Although AutoCAD Crack Mac was originally marketed only to engineers, it has become a widely used design tool among architects, and has been adopted by a number of CAD/CAM programs. See also List of CAD software List of vector graphics

editors Comparison of CAD editors for CAE References Further reading AutoCAD Architecture 3D 1.2.1 Autodesk's AutoCAD Architecture official web site Autodesk AutoCAD Architecture official web site Autodesk AutoCAD Architecture official web site Autodesk AutoCAD Architecture official web site AutoCAD Architecture 2D (v.3) Autodesk AutoCAD Architecture official web site Autodesk AutoCAD Architecture official web site External links AutoCAD Architecture page AutoCAD Architecture Software The Autodesk AutoCAD Architecture Group - a community of architects, designers, and engineers in the AutoCAD Architecture design environment. Architecture Category:Computer-aided design software Category:Computer-aided design software for WindowsQ: javascript | hidden div not show in Chrome html: css: .red { display:none; } .green { display:none; } .blue { display:none; } js:  $\delta$ (document).ready(function(){  $\delta'$ #click').click(function(){ \$('.green').show(); \$('.red').hide(); \$('.blue').hide(); }); }); Chrome: firefox: I want div with class green to appear when I click #click In 5b5f913d15

## **AutoCAD Crack + [32|64bit]**

Open 3DS Max and import the files. Extract the files using 7-Zip. A folder called Keys is created in the root of the autocad. If the folder is there, it's created, otherwise the folder is created. Note the file "help.chm" is created. Open help.chm. You will see "3D Studio Max Keys" on the left hand side. + The files are now imported. How to export the files Open Autocad. When Autocad is open, under the File menu go to Export. Choose whether to export the assembly or the component. Choose the file name. Click on Export. + The files are now exported. Exporting the plugin Open 3DS Max. When 3DS Max is open, go to the Plugin menu, and choose Import Plugin. Choose the file, or create a new one. Click on import. + The files are now imported. + The plugin is now in the plugin manager. Click on it, and choose Properties. Choose the Settings tab. Select Add to the Plugin Manager. Now import the plugin by right clicking on the Plugin Manager, and selecting Import Plugin. = You can now use the plugin. Note The plugin is part of the 3D Autocad Plugin. The 3D Autocad Plugin is free. Q: Missing required arguments in pgfplotstable.table.path to the table environment I am making a table environment that plots a graph for a specific data set. I have been working on this table for a while now, and decided to put the data into a pgfplotstable table because I can edit it easier with the editor of pgfplotstable. This works great with the error ! Package pgfplotstable Error: The table path to the table environment needs to be passed to the table environment. Now here is the main part of my code \pgfplotstabletypeset[col sep = comma,every head row/.style={before row=\toprule,after row=\midrule,after last row=\bottomrule},every last row/.style={after row=\bottomrule},keys={}]{%

### **What's New in the?**

Help editors work with Inventor® files by transferring Inventor part files directly into AutoCAD® drawings. You can now receive parts from Inventor® as layers or surfaces, or as text directly in the drawing. (video: 1:40 min.) Create drawings from drawings. Do you need to know a couple of CAD specifications from another part drawing? Share those with the folks who have them. (video: 1:05 min.) Sending and receiving drawings. You can now share a drawing directly from any web browser with anyone you choose. From your mobile device or tablet, you can view, edit, and annotate files remotely from any web browser. (video: 1:30 min.) Envelopes, printed email attachments, PDFs, and videos: Hint and tip tooltips help you see what changes you make in your drawing. AutoCAD® lets you annotate on Envelopes, PDFs, and videos. You can create, edit, and delete annotations as easily as in a drawing. Multi-page PDFs: Add graphics, text, and even a roadmap to your AutoCAD® drawings. Use text or images from your PDF files in your AutoCAD® drawings. Save the time of manually re-mapping and reannotating a design when you incorporate multiple sets of information from a PDF file into your AutoCAD® drawing. The Design Map module provides for a smooth transition to the edited information from a PDF file. Creating maps from any PDF document. Create a map directly from a PDF document. You can easily display text on your map and edit it without a drawing. Create dynamic maps by using any combination of imported text, images, and graphics. Creating a presentation or other presentation in AutoCAD®: Present your drawings in the best way possible. Create a series of images that can be viewed through the Image Viewer tool or on a web browser. As a real-time, interactive illustration, you can import a Microsoft PowerPoint® file directly into AutoCAD®, annotate it, and then return to the presentation file. The drawings you created in the presentation file will be connected to your AutoCAD® drawing. Import video from a PowerPoint® or video file directly into AutoCAD®, annotate it, and then return to the file

## **System Requirements For AutoCAD:**

OS: Windows 7, Windows 8/8.1, Windows 10 Processor: Intel Core i5 2.0 GHz or higher Memory: 8 GB RAM (16 GB recommended) Graphics: NVIDIA Geforce GTX 650 or AMD Radeon HD 6650 or higher DirectX: Version 11 Hard Drive: 35 GB free space available Sound: DirectX compatible speakers Internet: Broadband connection or DSL, also known as a phone line Additional Notes: The.iso file is a disc image. If you

<http://insenergias.org/?p=1861>

<https://www.afaceripromo.ro/autocad-2020-23-1-crack-registration-code-3264bit/>

<https://www.mycatchyphrases.com/autocad-crack-for-windows-final-2022/>

<https://midatlanticherbaria.org/portal/checklists/checklist.php?clid=68320>

<https://psychomotorsports.com/boats/5329-autocad-20-0-crack-keygen-for-lifetime-mac-win/>

<https://neulandwanlanpcroo.wixsite.com/viteloroth/post/autocad-24-2-crack-free-license-key-x64>

<http://yogaapaia.it/archives/3590>

<http://bookmanufacturers.org/autocad-21-0-for-pc-april-2022>

<https://drmarcelougarte.com/wp-content/uploads/2022/06/AutoCAD-9.pdf>

<https://algarvepropertysite.com/autocad-21-0-crack-with-license-key-free-download/>

<https://misasgregorianas.com/autocad-19-1-crack-license-key-full-download/>

<http://vizitagr.com/?p=7273>

[https://battlefinity.com/upload/files/2022/06/PgOqmBZF4eKF83fmsxgB\\_07\\_2e1dec206c5c0150cfe0b1e2797e8f08\\_file.pdf](https://battlefinity.com/upload/files/2022/06/PgOqmBZF4eKF83fmsxgB_07_2e1dec206c5c0150cfe0b1e2797e8f08_file.pdf) https://elycash.com/upload/files/2022/06/hSHLFjcGrOB4hSsz32Kx\_07\_2e1dec206c5c0150cfe0b1e2797e8f08\_file.pdf

<https://zip-favor.ru/social/autocad-24-1-crack-full-version/>

<http://www.covenantmiami.org/wp-content/uploads/2022/06/anoreed.pdf>

<https://wakelet.com/wake/gzkePRskPvkaKZowW0Q6B>

<https://speakerauthorblueprint.com/?p=7559>

<http://www.shpksa.com/wp-content/uploads/2022/06/AutoCAD-15.pdf>

<http://www.rosesebastian.com/2022/06/07/autocad-crack-activation-code-with-keygen-3264bit-2022/>